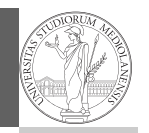

PyQB Monga

## Programming in Python $1$

Mattia Monga

Dip. di Informatica Università degli Studi di Milano, Italia mattia.monga@unimi.it

Academic year 2021/22, II semester

 $^1$ @ $\circ$ @2022 M. Monga. Creative Commons Attribuzione — Condividi allo stesso modo 4.0<br>Internazionale. http://creativecommons.org/licenses/by-sa/4.0/deed.it

<span id="page-0-0"></span>Indexing is powerful

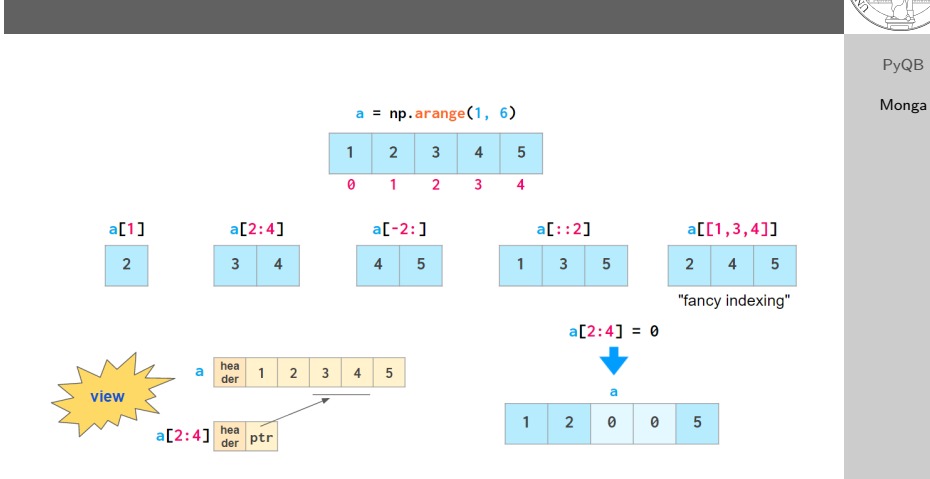

Picture from "NumPy Illustrated: The Visual Guide to NumPy", highly reco[mmended](https://betterprogramming.pub/numpy-illustrated-the-visual-guide-to-numpy-3b1d4976de1d)

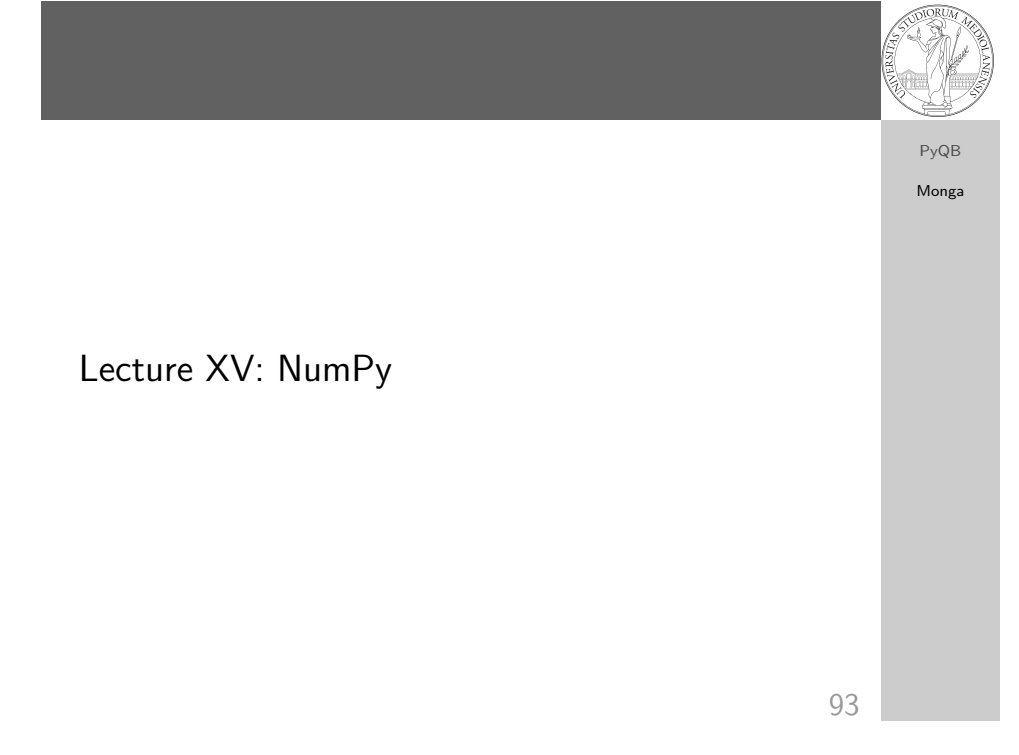

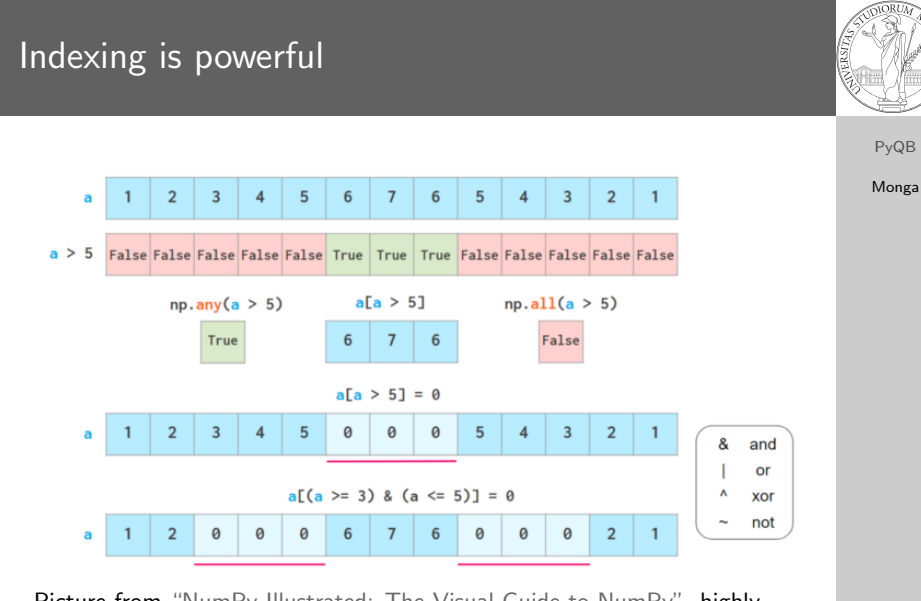

Picture from "NumPy Illustrated: The Visual Guide to NumPy", highly recommended

1

## Warning! Assignment works differently from lists

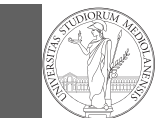

96

<span id="page-1-0"></span>>>> np = np.array( $[1, 2, 3, 4, 5]$ ) >>>  $1$ st =  $[1, 2, 3, 4, 5]$  $\implies$  np[2:4] = 0 >>> np array([1, 2, 0, 0, 5]) >>>  $1st[2:4] = 0 # Error!$ Traceback (most recent call last): File "<stdin>", line 1, in <module> TypeError: can only assign an iterable  $\gg$  lst[2:4] = [0,0] >>> lst  $[1, 2, 0, 0, 5]$  $\implies$  lst[2:4] = [0,0,0] >>> lst  $[1, 2, 0, 0, 0, 5]$  $\gg$  np[2:4] = [0,0] >>>  $np[2:4] = [0,0,0]$  # Error! Traceback (most recent call last): File "<stdin>", line 1, in <module> ValueError: could not broadcast input array from shape (3,) into  $\leftrightarrow$  shape  $(2,)$ 

PyQB Monga

## Exercise

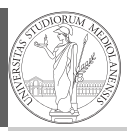

PyQB Monga

## https://classroom.github.com/a/agbsF3qJ

- <sup>1</sup> Manage your virtual environment (see hints in the README.md)
- <sup>2</sup> Code your solution

97